1. W tabeli mamy zgromadzone dane numeryczne, indeksowane "czasem" (szereg czasowy) na przykład kolejne kursy akcji, kolejne odczyty temperatury, dane o sprzedazy z kolejnych ˙ miesięcy itp. Element w *i*-tym wierszu oznaczam  $x_i$ . Podać zapytanie SQL tworzące tabelę trójpunktowych srednich ruchomych ´

$$
y_i = \frac{1}{3} (x_{i-1} + x_i + x_{i+1}).
$$

Wskazówka: są dwa oczywiste (?) sposoby zrobienia tego zadania: (1) kursor, (2) samozłączenie. Proszę zwrócić uwagę na problem elementów skrajnych.

2. Podać zapytanie SQL (lub procedurę składowaną SQL), która mając podane dwie daty, wypisze ilość dni roboczych (pn-pt) i wolnych od pracy (so-nd) zawartych pomiędzy tymi datami. "Dni ustawowo wolne od pracy" przypadające w dni robocze traktujemy jak robocze. Wynik działania tej procedury mógłby wyglądać na przykład tak:

```
mysql> CALL DniRoboczeSwiateczne('2008-05-01','2008-05-18');
+---------+------------+
| Robocze | Swiateczne |
+---------+------------+
| 12 | 6 |
+---------+------------+
```
3. Zaprojektować zapytania zakładające następujące tabele (podkreślenia oznaczają klucze, w najwyższych wierszach podano nazwę tabeli):

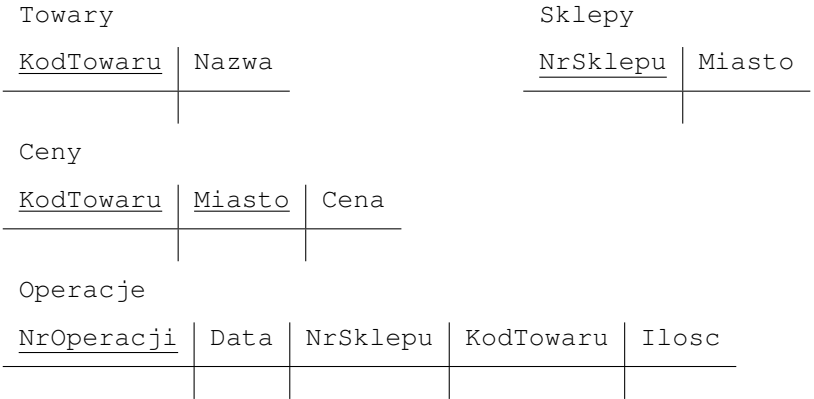

- 4\*. Dla chętnych: wykonać powyższe zadanie uwzględniając mechanizm kluczy obcych.
- 5. Jak wykonać zapytania typu: Za jaką kwotę sprzedano kawę w kwietniu w poszczególnych *miastach?*